# **Object Oriented Programming**

514770-1Fall 20219/6/2021 Kyoung Shin Park Computer Engineering Dankook University

#### **Software Crisis**

#### ■ SW Crisis

- The term "**software crisis**" was coined by Fridrich L. Bauer at the first NATO Software Engineering Conference in 1968.
- **The causes** of the software crisis is related to
	- the **overall complexity of the software development process**
	- and the relatively **immaturity of software engineering**.
- The crisis manifested itself in several ways
	- **n** Projects running over-budget
	- **Projects running over-time**
	- **n** Software was very inefficient
	- **D** Software was of low quality
	- Software often did not meet requirements
	- Projects were unmanageable and code difficult to maintain
	- **D** Software was never delivered

# **Software Quality**

- **D** Comparison with Architecture
	- Assuming you are building a house, how do you measure the quality?
	- What if one room came out less than you planned?
		- **n** This is a significant design flaw.
	- Even if you made everything according to the design,
		- **u** What if you can't meet the moving-in date?
		- u What if the cost is more than your planned budget?
	- Design compliance is important, but delivery and cost are also important

# **Software Quality**

- Software Quality
	- Quality problems fail to solve the set of requirements with the given amount of time with given amount of efforts
	- $\blacksquare$  Time
		- Should not exceed the time limit
	- Effort
		- **n** Measured in man-month
		- **p** Same as time and cost
	- **Requirements** 
		- **Functions that the users want**
		- **n** Not what the developers want

### **Software Severity**

- a As software becomes larger, the crisis becomes more serious
	- Assuming a large enterprise program as 10,000,000 LOC
		- It's about 200,000 pages where 1 page contains 50 lines
		- It's about 700 books where 1 book contains 300 pages
	- The development cost is 300 billion won if 1 LOC costs 30,000 won
		- This cost including requirement analysis, design, testing, documentation, and inspection
- Problems in large-scale software development
	- **Problems of collaboration** 
		- **n** The importance of design
		- Divide, develop, and integrate large-scale software development
	- **Problems of requirement** 
		- **n** Requirements continue to grow

# **Software Severity**

- a The severity of the software error
	- There is a tendency not to value the severity of the software error
	- Software errors may threaten human life in medical and military fields
	- Software errors may cause financial losses in bank and financial sectors
	- Accident of 2016 Tesla autonomous driving

차량의 자동주행센서가 밝게 빛나는 하늘과 트럭의 흰색 면을 미처 구분하지 못한 것으로 테슬라 측은 파악하고 있다.

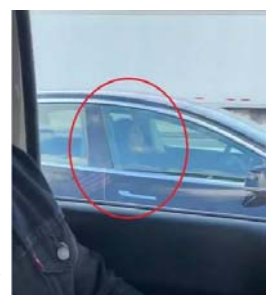

https://www.mk.co.kr/news/special-edition/view/2016/07/473465/

#### 자율주행 첫 사망사고 충격...센서만으론 한계 드러낸 무인차

밝은 하늘과 흰색 트레일러 분간 못해 '쾽 "무인차 상용화 연기" 신중론자 목소리 커져 차량사고때 법적책임 문제도 다시 불거질듯

황인혁, 이진명 기자 : 엄력 : 2016.07.01 15:52:01 수정 : 2016.07.06 16:20:15 □ 0

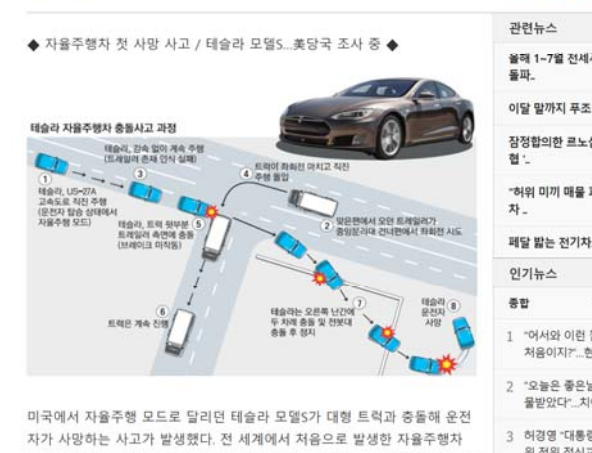

사망 사고다. 테슬라는 미국 도로교통안전국(NHTSA)에 지난 5월 7일 플로 다에서 발생한 자율주행차 사망 사고 내용을 통보했고 NHTSA는 곧바로 시 고 원인에 대한 조사에 들어갔다.

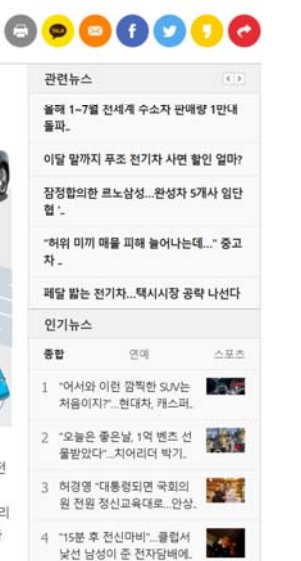

# **Good Software?**

- □ User-centered design is a key concept in software development
	- **Functionality, Efficiency, Maintainability, Reusability,** Readability, etc are important
	- It is important to implement all the functions that users need, but it should be **easy to maintain, easy to reuse, and easy to read**
		- Maintenance costs will be increased if the software is not made easy to read
- **D** Good Software
	- Easy to edit code because there is no code duplication and easy to understand
	- **Convenient for others to take**

### **Object-Oriented Programming**

- **D** Paradigm changes as a way to solve the SW crisis.
	- **Changes towards faster and better to reduce software** development time and cost **Paradigm shift to OOP**
- Must understand the characteristics of object oriented programming
	- What is different compared to non-OOP?
		- Understanding what improves programming
	- **D** Understanding inheritance as a way to reuse common parts
		- **n** Distinguish when to use and when not to use

# **Object-Oriented Programming**

- **D** What is Object-oriented programming?
	- OOP is one of the programming styles
	- OOP improves the problems of procedural programming (or structured programming)
	- OOP consists of two elements (data and code) **□** Data
		- Value used for I/O and used while the code is executed
		- **□** Code
			- Commands run by the computer

void move(Car car, double gas) {

// burn the gas in the engine // transmit power to the wheel

// Use the given gas

// to move the car

double gasoline = 20.0;

move(A, gasoline);

...

}

Use data to solve problems and produce results

### **Procedural Programming**

- **D** Problems of procedural programming
	- **Separate procedures and data**
	- **Example: Gasoline car** 
		- The **move()** expresses **the process of moving a car**. The fuel enters the car engine and burns it to move the car. The energy generated in this process is transferred to the wheels to move the car.
		- You only need to call the **move()** when moving the car.
		- The **move()** needs **data** called **fuel**, but it cannot be put in the function.
			- The solution is **passed as a parameter**.

# **Problem with Procedural Programming**

### **Problem with Procedural Programming**

**Notable 1** What if there are two cars?

double gasoline $A = 20.0$ ; double gasolineB = 20.0; move(A, gasolineA); move(B, gasolineB);

#### Procedural Programming

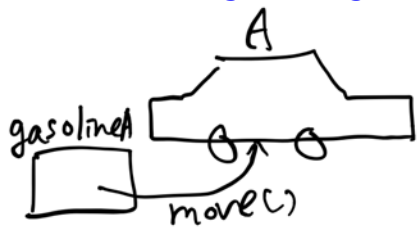

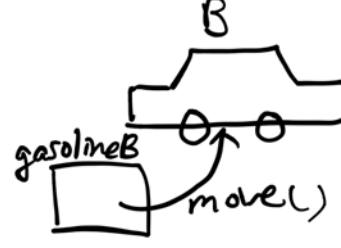

### **Object-Oriented Programming**

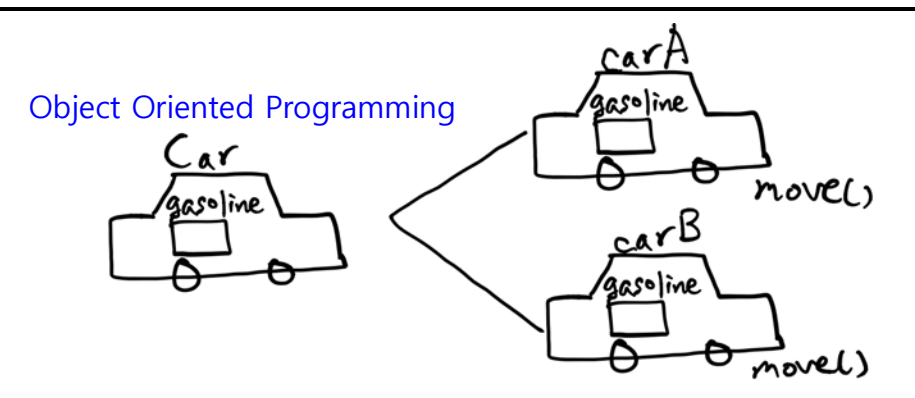

 The advantage of OOP is the reusability and readability of code.

# **Object-Oriented Programming**

In object-oriented programming, data and procedures are grouped together using classes, and treated as a single data type.

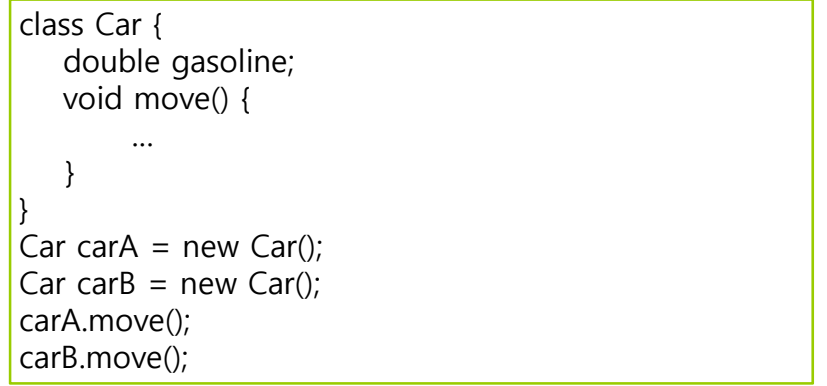

### **OOP Concepts**

- Object objects have states and behaviors
- **□** Class defines the grouping of data and code, the "type" of an object
- Instance specific allocation of a class
- Abstraction hide the internal implementation of the feature, and only show the functionality to the user
- **Encapsulation keep implementation private and** separate from interface
- Inheritance hierarchical organization, code reusability, customize or extend behaviors
- **D** Polymorphism process objects differently based on their data type, using same interface

### **Abstraction**

#### ■ Abstraction

- **Hide the underlying complexity of data**
- Help avoid repetitive code
- **Present only the signature of internal functionality**
- Give flexibility to programmers to change the implementation of the abstract behavior
- Partial abstraction (0~100%) can be achieved with **abstract classes**
- Total abstraction (100%) can be achieved with **interfaces**

# **Encapsulation**

#### **D** Encapsulation

- **Restrict direct access to data members (fields) of a class**
- **Fields** are set to **private**
- Each field has a **getter** and **setter** method
- Getter methods return the field
- Setter methods let us change the value of the field

# **Inheritance**

#### nheritance

- A class (child class) can **extend** another class (parent class) by inheriting its features
- **IMPLEMARY (Don't Repeat Yourself)** programming principle
- **IMPROVES code reusability**
- Multilevel inheritance is allowed in Java (a child class can have its own child class as well)
- **Multiple inheritances are not allowed in Java** (a class can't extend more than one class)

# **Polymorphism**

#### Polymorphism

- **Polymorphism means existing in many forms**
- It means objects of different types can be accessed through the same interface. Each type can provide its own, independent implementation of this interface.
- All Java objects can be considered polymorphic (at the minimum, they are of their own type and instances of the Object class)
- Polymorphism could be static and dynamic.
- **Example of static polymorphism in Java is method overloading.**
- Example of dynamic polymorphism in Java is method overriding

# **UML Class Diagram**

**□** Divide into three areas(class name, member fields, member methods)

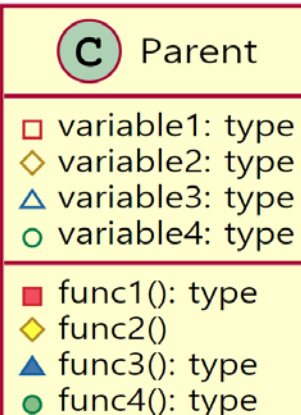

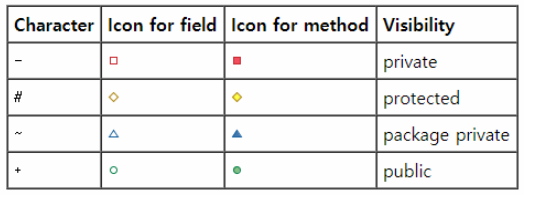

## **UML Class Diagram**

independently of the parent.

■ Association

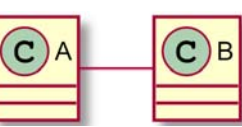

 **Aggregation** and **Composition** are subsets of **Association**, i.e., specific cases of Association.

A and B class are associated with each other.

#### □ Aggregation

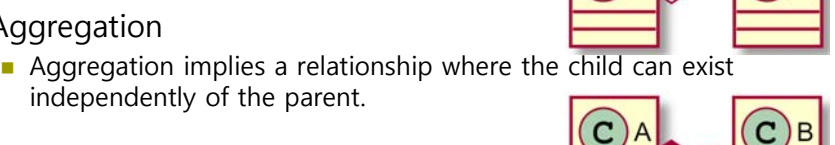

 $\mathbf{C}$ 

# □ Composition

- **Composition implies a relationship where the child cannot exist** independent of the parent.
- **Nhen A** is deleted, then B is also deleted as a result.

# **UML Class Diagram**

#### ■ Association

```
public class A { // A uses B
    void test(B b) { }
}
```
**□** Aggregation

public class A { // When A dies, B may live on private B b;  $A(B b) {$  this.b = b; } }

#### □ Composition

```
public class A { // When A dies, so does B
   private B b = new B();
}
```
### **UML Sequence Diagram**

 Sequence Diagram – interaction diagram that details how operations are carried out (the order of the interaction)

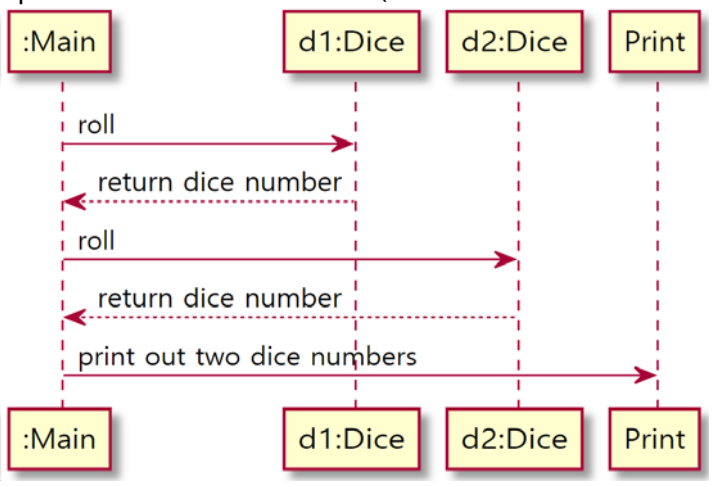

### **Inheritance**

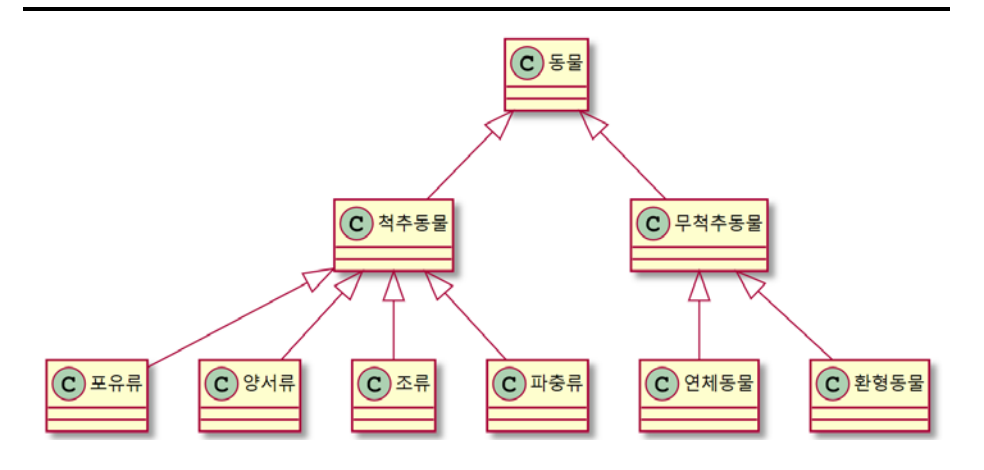

#### **Inheritance**

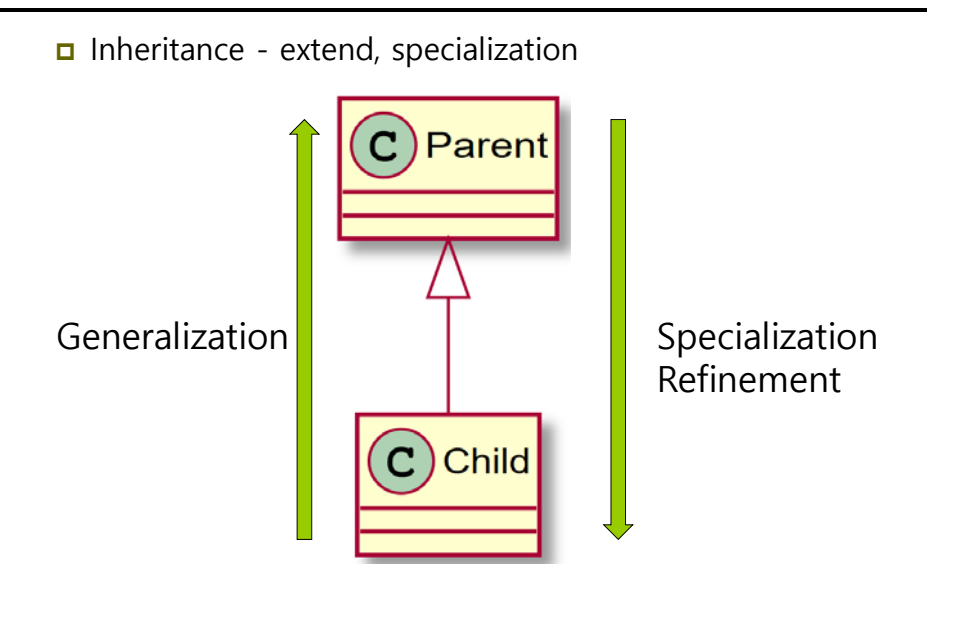

### **Inheritance**

**A constructor cannot be inherited in Java.**

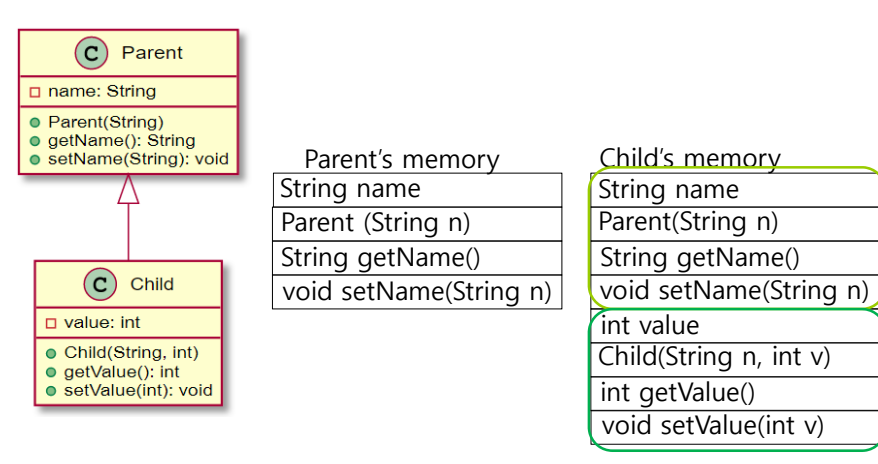

#### **Inheritance**

- You can store child object in parent reference (**upcasting**)
- Then, **you can only access the parent members** but it's not possible to access the child members.

Parent base;

Child derived <sup>=</sup> new Child("park", 2020); base <sup>=</sup> derived; // upcasting

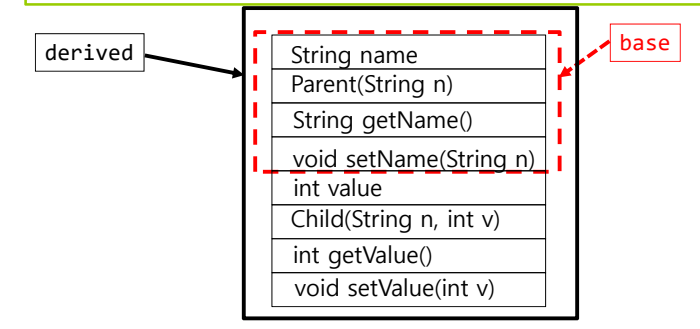

### **Inheritance**

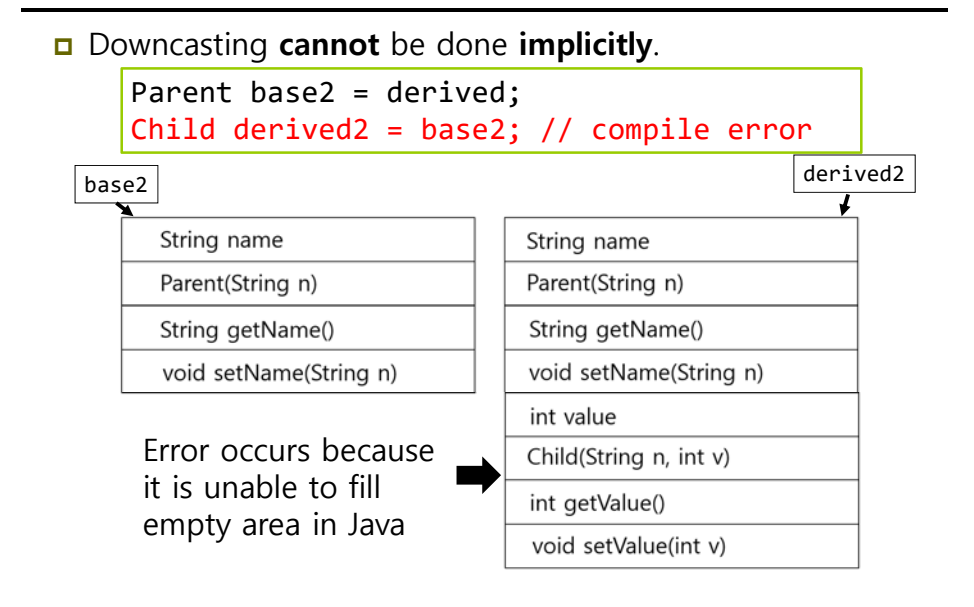

# **Method Overloading**

- **D** Method Overloading
	- Different number or types of function parameters
	- Return type is meaningless
	- Ualid in the same class or classes with inheritance relationship

void print() { … } // method overloading void print(String s) { … } // method overloading void print(int n) { … } // method overloading void print(String s, int n) { … } // method overloading int print(int n)  $\{ \dots \}$  // error

#### **Inheritance**

 Downcasting means **typecasting** of a parent object to a child object. However, the original object must be a child.

Child derived2 <sup>=</sup> (Child)base2; // downcasting System.out.println(derived2.getValue()); Parent base3 <sup>=</sup> new Parent("park"); Child derived3 <sup>=</sup> (Child)base3; // error

#### **instanceof**

- If the left reference is the right class (or subclass) object, then it returns true, otherwise it returns false.
- If there is an inheritance relationship, the child class object is also identified as an object of the parent class.

if (derived2 instanceof Child) // true

if (derived2 instanceof Parent) // true

# **Method Overriding**

- Method Overriding
	- **The function's signature is the same**
	- Only meaningful in inheritance relationships

```
class Parent {
    void print() { … }
    void print(String s, int n) { … }
}
class Child <del>extends</del> Parent {
    void print() { xxx } // method overriding
    void print(String s, int n) { xxx } //
method overriding
}
```
# **Interface vs Abstract Class**

#### nterface

- Can have **constants and abstract methods** (only the function signature of the class to be implemented)
- **From Java 8, it can have default and static methods (pre**implemented function)
- **Class implementing interface must implement those that have** only function signature.
- **Members of a Java interface are public by default**
- Abstract Class
	- **Has one or more abstract methods** (only the function signature)
	- **Can have member fields**
	- Can have abstract and non-abstract methods
	- Can have class members like private, protected, public, default

### **Interface**

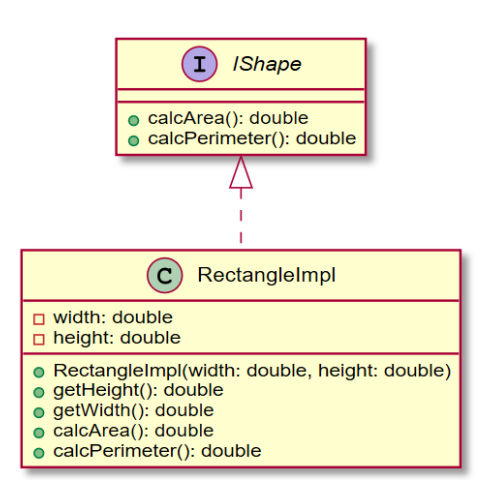

#### **Interface**

```
// IShape.java
interface IShape {
    double calcArea();
    double calcPerimeter();
}
// RectangleImpl.java
class RectangleImpl implements IShape {
    private double width, height;
    public RectangleImpl(double width,
                          double height) {
        this.width = width;
        this.height = height;
    }
```
# **Interface**

}

```
@Override
public double calcArea() {
    return width * height;
}
@Override
public double calcPerimeter() {
    return 2 * (width + height);
}
public double getHeight() { return height; }
public double getWidth() { return width; }
```
#### **Interface**

}

```
// RectangleMain.java
class RectangleMain {
    public static void main(String[] args) {
       IShape r = new RectangleImpl(10., 20.);System.out.println(r.calcArea());
    }
```
#### **Interface – default method**

```
//IValue.java
interface IValue {
    default int getValue() { return 0; }
}
// ValueImpl1.java
class ValueImpl1 implements IValue {
    private String name = "ValueImpl1";
    ValueImpl(String s) { name = s; }
    public String getName() { return name; }
    public void setName(String s) {
         name = s;
    }
}
```
### **Interface – default method**

```
// ValueImpl2.java
class ValueImpl2 implements IValue {
    private String name;
    ValueImpl2() {
        name = "ValueImpl2";
    }
    public String getName() { return name; }
    public void setName(String s) {
         name = s;
    }
    public int getValue() { return 1; } // default
method overriding
}
```
#### **Interface – default method**

```
// ValueMain.java
class ValueMain {
   public static void main(String[] args) {
       ValueImpl1 v1 = new ValueImpl1("ValueImpl1");
       ValueImpl2 v2 = new ValueImpl2();
       System.out.println(v1.getName());
       System.out.println(v2.getName());
        IValue i1 = v1;
        IValue i2 = v2;
       System.out.println(i1.getValue()); // 0
       System.out.println(i2.getValue()); // 1
    }
}
```
# **Abstract Class**

```
// Shape.java
abstract class Shape {
    public abstract double calcArea();
    public abstract double calcPerimeter();
}
// RectangleImpl.java
class Rectangle extends Shape {
    private double width, height;
    public Rectangle(double width, double height) {
        this.width = width;
        this.height = height;
    }
```
### **Abstract Class**

```
@Override
public double calcArea() {
    return width * height;
}
@Override
public double calcPerimeter() {
    return 2 * (width + height);
}
public double getHeight() { return height; }
public double getWidth() { return width; }
```
### **Abstract Class**

```
public class Circle extends Shape {
    private double radius;
    public Circle(double radius) {
        this.radius = radius;
    }
    @Override
    public double calcArea() {
        return Math.PI * radius * radius;
    }
    @Override
    public double calcPerimeter() {
        return 2 * Math.PI * radius;
    }
    public double getRadius() { return radius; }
}
```
# **Abstract Class**

}

```
// AbstractShapeMain.java
class AbstractShapeMain {
    public static void main(String[] args) {
        Shape r = new Rectangle(20.0, 10.0);Shape c = new Circle(10);
        System.out.printf("Rectangle area:
%.2f\n", r.calcArea()); // dynamic binding
        System.out.printf("Circle perimeter:
%.2f\n", c.calcPerimeter()); // dynamic binding
    }
}
```
### **Multiple Inheritance**

- The "**diamond problem**" is an ambiguity that can arise as a consequence of allowing multiple inheritance.
- Java does not allow multiple inheritance.
- Use interfaces instead of classes to achieve the same purpose  $\odot$  Object

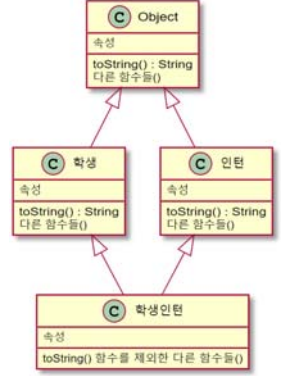

# **Multiple Inheritance**

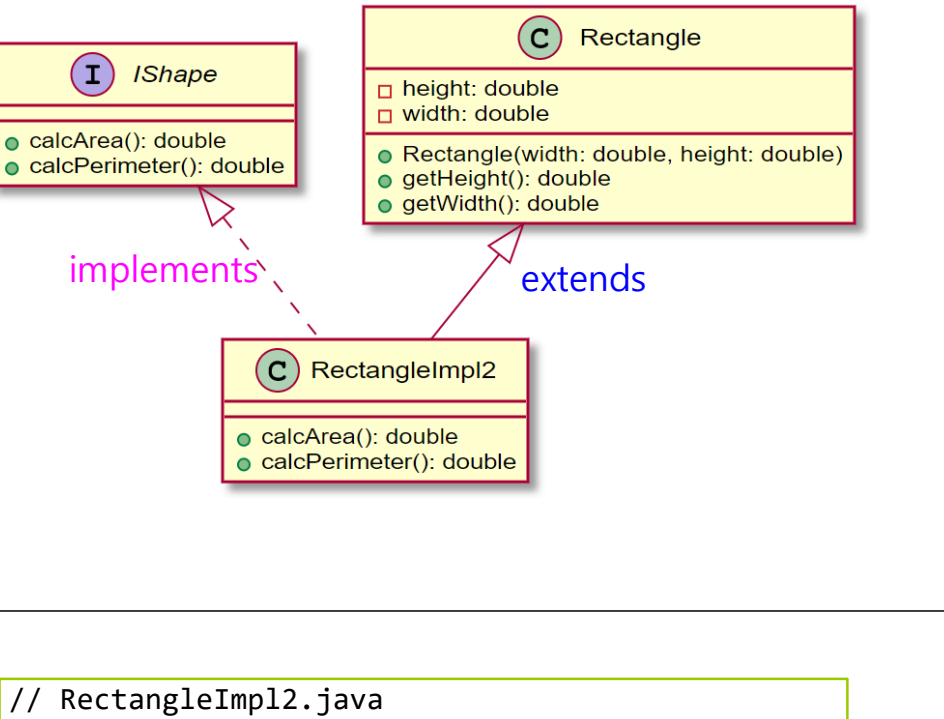

#### **Multiple Inheritance**

```
interface IShape {
    double calcArea();
    double calcPerimeter();
}
class Rectangle {
    private double width, height;
    public Rectangle(double width, double height) {
        this.width = width;
        this.height = height;
    }
    public double getHeight() { return height; }
    public double getWidth() { return width; }
}
```

```
class RectangleImpl2 extends Rectangle
                     implements IShape {
   public RectangleImpl2(double width,
                           double height) {
        super(width, height);
   }
   @Override
   public double calcArea() {
         return getWidth() * getHeight();
    }
   @Override
   public double calcPerimeter() {
        return 2 * (getWidth() + getHeight());
    }
}
```
# **Multiple Inheritance**

```
// RectangleMain.java
class RectangleMain {
    public static void main(String[] args) {
        RectangleImpl2 r = new RectangleImp12(10, 10);Rectangle r2 = r;
       System.out.println(r2.getHeight());
       IShape s = r;
       System.out.println(s.calcArea());
    }
}
```
# **Multiple Inheritance – Interface default method**

```
// ValueImpl1.java
class ValueImpl1 extends ValueImpl implements IValue {
   ValueImpl1(String s) {
        super(s);
    }
}
// ValueImpl2.java
class ValueImpl2 extends ValueImpl implements IValue {
   ValueImpl2() {
        super();
        setName("ValueImpl2");
    }
    public int getValue() { return 1; } // default
method overriding
}
```
# **Multiple Inheritance – Interface default method**

```
interface IValue {
    default int getValue() { return 0; }
}
class ValueImpl {
    private String name = "ValueImpl";
   ValueImpl() { }
   ValueImpl(String s) { name = s; }
   public String getName() { return name; }
   public void setName(String s) {
        name = s;
    }
}
```
## **Multiple Inheritance – Interface default method**

```
// ValueMain.java
class ValueMain {
   public static void main(String[] args) {
       ValueImpl1 v1 = new ValueImpl1("ValueImpl1");
       ValueImpl2 v2 = new ValueImpl2();
       System.out.println(v1.getName());
       System.out.println(v2.getName());
        IValue i1 = v1;
        IValue i2 = v2;
       System.out.println(i1.getValue()); // 0
       System.out.println(i2.getValue()); // 1
    }
}
```
# **Polymorphism**

#### ■ Polymorphism

- Allow us to perform a single action in different ways
- **Execute specialized actions based on its type**
- **Call overridden methods in child classes from the parent** reference variable at run time (**dynamic binding**)

```
public class ShapeTag {
  private String tag;
  public ShapeTag(String tag) {
      this.tag = tag;}
  public String toString() { return "#" + tag; }
}
```

```
public class RectangleTag extends ShapeTag {
   private String rectangleTag;
   public RectangleTag(String tag,
                        String rectangleTag) {
        super(tag);
       this.rectangleTag = rectangleTag;
    }
   @Override // Object toString method overriding
   public String toString() {
        return "#" + rectangleTag + " "
               + super.toString();
    }
   public String getRectangleTag() {
        return rectangleTag;
    }
```

```
public class CircleTag extends ShapeTag {
    private String circleTag;
    public CircleTag(String tag,
                     String circleTag) {
        super(tag);
        this.circleTag = circleTag;
    }
   @Override // Object toString method overriding
    public String toString() {
        return "#" + circleTag + " "
               + super.toString();
    }
    public String getCircleTag() {
        return circleTag;
    }
}
```
#### **Polymorphism**

}

```
ShapeTag s1 = new ShapeTag("shape1");
ShapeTag s2 = new ShapeTag("shape2");
RectangleTag r =new RectangleTag("shape", "rectangle");
CircleTag c = new CircleTag("shape", "circle");
System.out.println("Shape1 Tag: " + s1);
System.out.println("Shape1 Tag: " + s2);
System.out.println("Rectangle Tags: " + r);
System.out.println("Circle Tags: " + c);
Shape1 Tag: #shape1
```

```
Shape2 Tag: #shape2
Rectangle Tags: #rectangle #shape
Circle Tags: #circle #shape
```
### **Polymorphism**

s1 <sup>=</sup> r; // upcasting s2 <sup>=</sup> c; // upcasting

System.out.println("Rectangle Tags: " <sup>+</sup> s1); // dynamic binding System.out.println("Circle Tags: " <sup>+</sup> s2); // dynamic binding

Rectangle Tags: #rectangle #shape Circle Tags: #circle #shape

### **Polymorphism**

```
ArrayList list = new ArrayList);
list.add(new ShapeTag("shape1"));
list.add(new ShapeTag("shape2"));
list.add(new RectangleTag("shape", "rectangle"));
list.add(new CircleTag("shape", "circle"));
for (Object o : list) {
   System.out.println(o); // dynamic binding
}
```
# **calcArea() using Polymorphism**

- **n** The area calculation method differs depending on the type of Shape.
- **D** Comparison between non-OOP and OOP polymorphism
	- $\blacksquare$  Version 1 Use instanceof to classify the class object, and then call the calcArea()
	- **Version 2 Use polymorphism**

```
Rectangle r = new Rectangle(3, 4);Circle c = new Circle(5);Shape[] shapes = new Shape[2];
shapes[0] = r;shapes[1] = c;
```
### **calcArea() using Polymorphism**

■ Version 1: Use instanceof

```
for (Shape shape : shapes) {
    if (shape instanceof Rectangle) {
        Rectangle r = (Rectangle) shape;
        System.out.println(r.calcArea());
    }
    else if (shape instanceof Circle) {
        Circle c = (Circle) shape;
        System.out.println(c.calcArea());
    }
}
```
## **calcArea() using Polymorphism**

#### **p** What if a new class called Triangle is added?<br>for (Shape shape : shapes) { (Shape shape : shapes) { if (shape instanceof Rectangle) { Rectangle  $r = (Rectangle)$  shape; System.out.println(shape.calcArea()); } else if (shape instanceof Circle) { Circle <sup>c</sup> <sup>=</sup> (Circle) shape; System.out.println(c.calcArea()); } else if (shape instanceof Triangle) { Triangle t <sup>=</sup> (Triangle) shape; System.out.println(t.calcArea()); } }

# **calcArea() using Polymorphism**

Version 2 – Use polymorphism

for (Shape shape : shapes)

System.out.println(shape.calcArea());

**D** What if a new class called Triangle is added?

# **Generics**

#### **□** ArrayList

- Data structure that allows access to elements using index, similar to array
- ArrayList is **dynamic in size**.
- ArrayList cannot contains primitive data types, and it can only contains objects
- You can insert elements into the ArrayList using add() method
- **Length of the ArrayList is provided by the size() method**

```
ArrayList list = new ArrayList();
list.add("Seoul");
list.add(new String("Tokyo"));
list.add(new Integer(3));
list.add(5); // auto‐boxing
```
# **Generics**

- Problem with non-generic ArrayList
	- Can store any type of object
	- **Need typecasting (downcasting) when using the object**
	- Need to remember which element is which datatype is
	- **Mainly used for one data type**

String  $s1 = list.get(0); // compile error$ need typecasting String  $s2 = (String) list.get(1);$ String  $s3 = (String) list.get(2); // runtime$ exception Integer  $i1 = (Interest) list.get(2);$ int i2 <sup>=</sup> (Integer) list.get(3); // auto‐ unboxing

### **Generics**

Generics make errors to appear compile time than at run time.

```
ArrayList <String> list = new ArrayList<>();
list.add("Seoul");
list.add(new String("Tokyo"));
list.add(new Integer(3)); // compile error
String s = list.get(0); // no need for type
casting
```
#### **Generics**

```
class MyArrayList<E> {
    ArrayList list;
    public MyArrayList() {
         list = new ArrayList();
    }
    public void add(E e) {
        list.add(e);
    }
    public E get(int i) {
         return (E) list.get(i);
    }
}
□ Create a generic MyArrayList
```
### **Generics**

 $MyArrayList <$ String>  $l = new MyArrayList <$ ); l.add("temp"); l.add("add"); String  $s = 1.get(0);$